# 22522

## 23124 3 Hours / 70 Marks

| Seat No. |  |  |  |  |
|----------|--|--|--|--|

#### Instructions : (1)All Questions are *compulsory*.

- (2)Answer each next main Question on a new page.
- (3) Illustrate your answers with neat sketches wherever necessary.
- (4) Figures to the right indicate full marks.
- Assume suitable data, if necessary. (5)
- (6) Mobile Phone, Pager and any other Electronic Communication devices are not permissible in Examination Hall.

| Attempt any FIVE of the following : |                                       |  |  |  |
|-------------------------------------|---------------------------------------|--|--|--|
| (a)                                 | Define context switch                 |  |  |  |
| (b)                                 | State the use of following commands : |  |  |  |

- (i) man
- (ii) who
- (c) State modes of vi-editor.
- (d) State any two commands for managing disk space and also state their use.
- (e) Write advantages and disadvantages of Samba.
- (f) State any four features of Linux shell.
- (g) List all file manipulation commands in Linux.

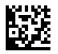

1.

(b)

Marks

### 2. Attempt any THREE of the following :

- (a) Explain the use of Crontab program in Linux.
- (b) Compare between (shell and Kom Shell)
- (c) Write the output of following commands :
  - (i) cp filel c:
  - (ii) mv filel c:
  - (iii) is S
  - (iv) rm filel

#### (d) Describe the use of following commands with example

- (i) ping
- (ii) netstat

#### **3.** Attempt any THREE of the following :

- (a) Draw and explain process state diagram.
- (b) Write commands to perform following :
  - (i) To sort files in ascending order
  - (ii) To display all the files with

Character 'a' and any two characters after it

- (c) Compare between cpio and tar commands. (any 4 points)
- (d) Describe any four shell variables with its use.

#### 4. Attempt any THREE of the following :

(a) Describe generic fire wall configuration with suitable diagram.

#### 22522

12

#### [3 of 4]

(b) Describe the use of following commands :

- (i) cat
- (ii) ls
- (iii) grep
- (iv) fgrep
- (c) Write steps to acquire super user status.
- (d) Describe the use of back slash ("\") & and pipe ("|") with example.
- (e) State and explain any two system calls used in process management and file management. (any two of each)

#### 5. Attempt any TWO of the following :

- (a) Describe basic RAID levels supported on RHEL.
- (b) Write a shell script to accept a number from user and calculate sum of digits of entered number (Hint : number = 123, sum of digits 1 + 2 + 3 = 6)
- (c) Write procedure to configure TCP/IP setting. Also state the use of IP address, subnet mask, default gateway and DNS server.

#### 6. Attempt any TWO of the following :

- (a) Describe chmod commands with example.
- (b) Write a shell script to accept two numbers from user. Calculate and display addition, subtraction, multiplication, division of entered number using choice entered by user. (Hint : Use case statement)
- (c) Explain Network File System in detail with advantages and disadvantages.

#### 22522

#### 12